# Transitioning to BGP

### ISP Workshops

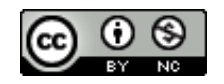

**These materials are licensed under the Creative Commons Attribution-NonCommercial 4.0 International license (http://creativecommons.org/licenses/by-nc/4.0/)**

Last updated 24<sup>th</sup> June 2021 **1** 

### Acknowledgements

- p This material originated from the Cisco ISP/IXP Workshop Programme developed by Philip Smith & Barry Greene
- p Use of these materials is encouraged as long as the source is fully acknowledged and this notice remains in place
- p Bug fixes and improvements are welcomed
	- n Please email *workshop (at) bgp4all.com*

Philip Smith

### BGP Videos

- p NSRC has produced a library of BGP presentations, recorded on video, for the whole community to use
	- n https://learn.nsrc.org/bgp

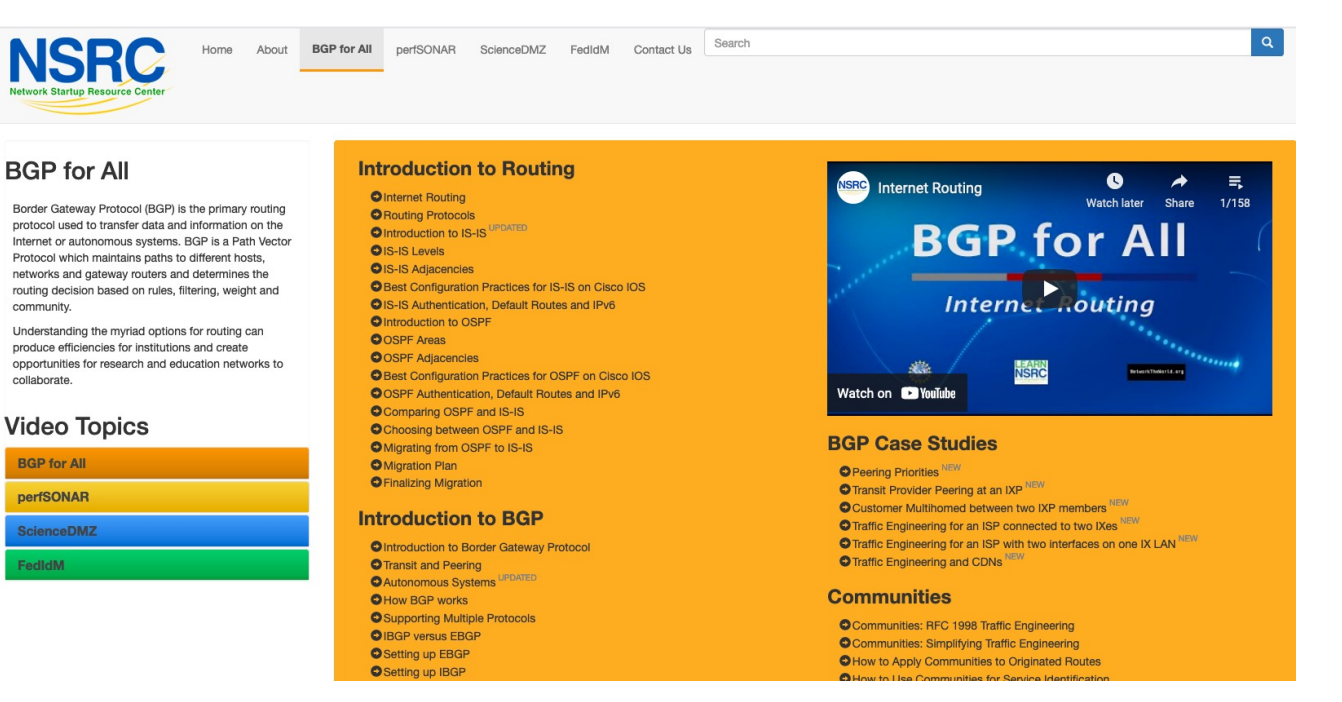

# Scaling the network

#### How to get out of carrying all local prefixes in the IGP

4

### Why use BGP rather than IGP?

#### p Every IGP has limitations:

- **n** The more routing information in the network
	- <sup>p</sup> Periodic updates/flooding "overload"
	- <sup>p</sup> Long convergence times
	- <sup>p</sup> Affects the core first
- **n** Policy definition
	- <sup>p</sup> Not easy to do

### Preparing the Network

- □ We want to deploy BGP now...
- p Because BGP will be used an ASN is required
- $\Box$  If not multihoming, a private ASN is sufficient
- □ If multihoming to different ISPs is intended in the near future, a public ASN should be obtained:
	- Either go to upstream ISP who is a registry member

or

**• Apply to the RIR yourself for a one off assignment** 

or

**n** Ask an ISP who is a registry member

or

**n** Join the RIR and get your own IP address allocation too (this option strongly recommended)! <sup>6</sup>

### Preparing the Network

p Will look at two examples of BGP deployment:

- **Example One: network uses only static routes**
- **Example Two: network is currently running an IGP**

### Preparing the Network Example One

p The network is not running any BGP at the moment **n** Single statically routed connection to upstream ISP p The network is not running any IGP at all

**Example 3 Static default and routes through the network to do "routing"** 

# Preparing the Network First Step: IGP

p Decide on an IGP: OSPF or IS-IS  $\bigcirc$ 

- See the IS-IS vs OSPF presentation
- p Assign loopback interfaces and /32 address to each router which will run the IGP
	- **Loopback is used for OSPF and BGP router id anchor, and often is the basis of** the IS-IS NET
	- Used for IBGP and route origination
- p Deploy IGP (e.g. IS-IS)
	- **n** IGP can be deployed with NO IMPACT on the existing static routing
	- e.g. IS-IS distance might be 115; static distance is 1
	- **n** Lowest distance wins

# Preparing the Network IGP (cont)

- p Be prudent deploying IGP keep the Link State Database lean!
	- **Router loopbacks go in IGP**
	- **NAN** point-to-point links go in IGP
	- n (In fact, any link where IGP dynamic routing will be run should go into IGP)
	- Summarise on area/level boundaries (if possible) i.e. think about your IGP address plan

# Preparing the Network IGP (cont)

p Routes which don't go into the IGP include:

- Dynamic assignment pools (DSL/Cable/Dial)
- **n** Customer point-to-point link addressing
	- <sup>p</sup> (Using next-hop-self in IBGP ensures that these do NOT need to be in IGP)
- **Example 3 Static/Hosting LANs**
- **n** Customer assigned address space
- **n** Anything else not listed in the previous slide

### Preparing the Network IS-IS

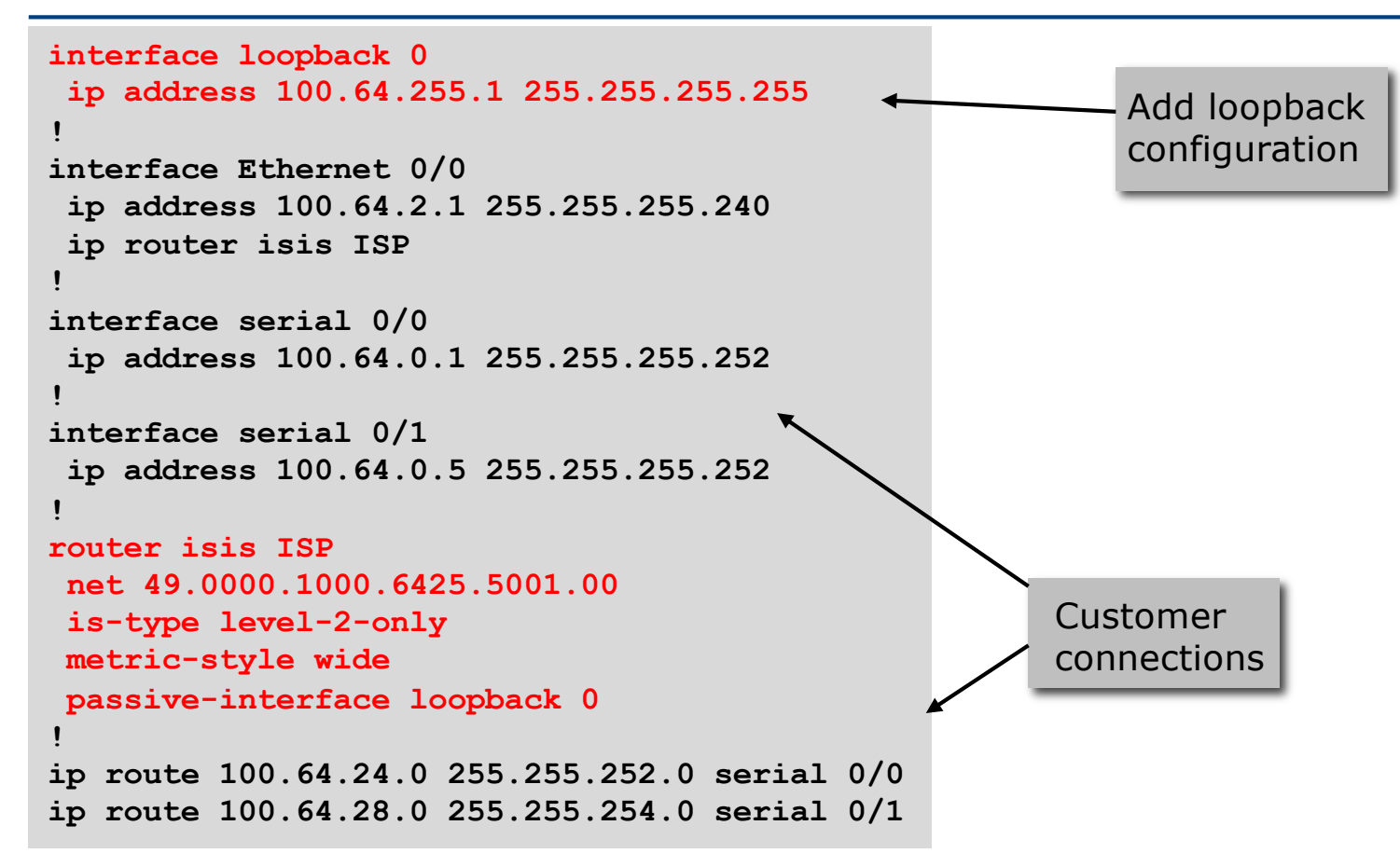

## Preparing the Network Second Step: IBGP

- p Second step is to configure the local network to use IBGP
- p IBGP can run on
	- All routers, or
	- A subset of routers, or
	- **Just on the upstream edge**
- p IBGP must run on all routers which are in the transit path between external connections

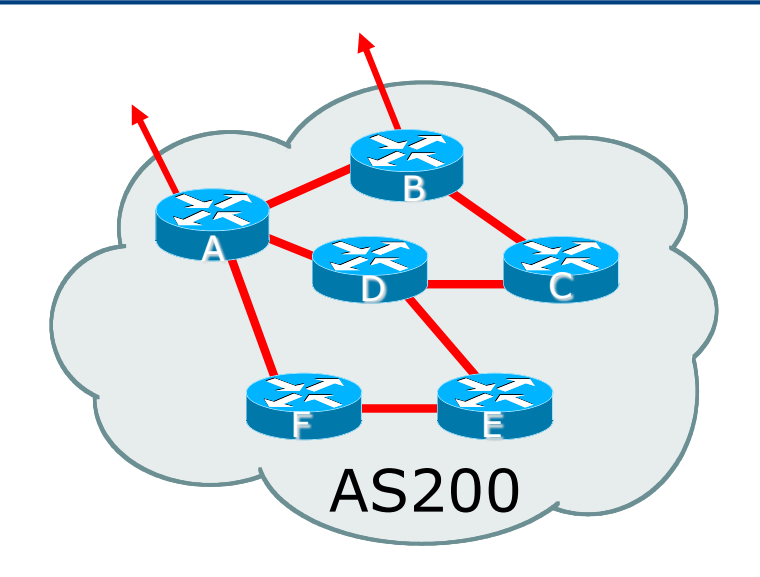

# Preparing the Network Second Step: IBGP (Transit Path)

- p IBGP must run on all routers which are in the transit path between external connections
- □ Routers C, E and F are not in the transit path
	- **n** Static routes or IGP will suffice
- $\Box$  Router D is in the transit path
	- Will need to be in IBGP mesh, otherwise routing loops will result

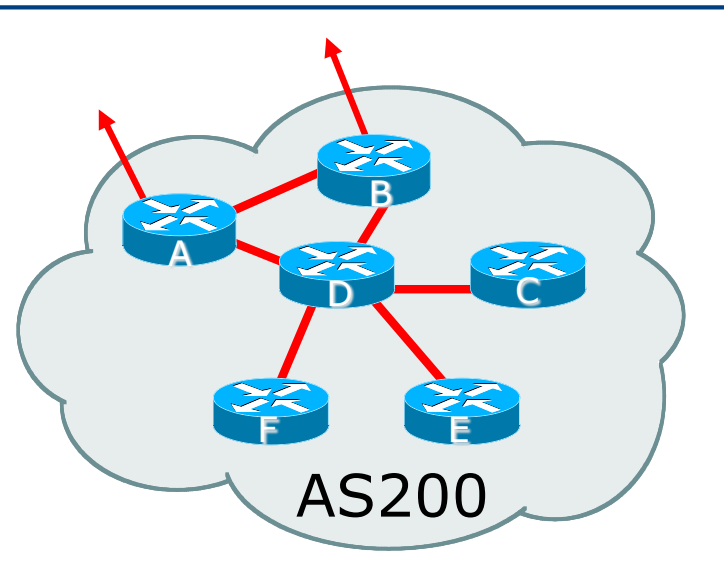

# Preparing the Network Layers

p Typical SP networks have three layers:

- Core the backbone, usually the transit path
- Distribution the middle, PoP aggregation layer
- $\blacksquare$  Aggregation the edge, the devices connecting customers

# Preparing the Network Aggregation Layer

- p IBGP is optional
	- Many ISPs run IBGP here, either partial routing (more common) or full routing (less common)
	- Full routing is not needed unless customers want full table
	- Partial routing is cheaper/easier, might usually consist of internal prefixes and, optionally, external prefixes to aid external load balancing <sup>p</sup> Communities and peer-groups make this administratively easy
- p Many aggregation devices can't run IBGP
	- Static routes from distribution devices for address pools
	- IGP for best exit

# Preparing the Network Distribution Layer

- p Usually runs IBGP
	- Partial or full routing (as with aggregation layer)
- p But does not have to run IBGP
	- IGP is then used to carry customer prefixes (does not scale)
	- **n** IGP is used to determine nearest exit
- p Networks which plan to grow large should deploy IBGP from day one
	- $\blacksquare$  Migration at a later date is extra work
	- No extra overhead in deploying IBGP, indeed IGP benefits

## Preparing the Network Core Layer

p Core of network is usually the transit path □ IBGP necessary between core devices

- **Full routes or partial routes:** 
	- <sup>p</sup> Transit ISPs carry full routes in core
	- <sup>p</sup> Edge ISPs carry partial routes only
- p Core layer includes AS border routers

- p Decide on:
	- **Best IBGP policy** 
		- <sup>p</sup> Will it be full routes everywhere, or partial, or some mix?
	- **n** IBGP scaling technique
		- <sup>p</sup> Community policy?
		- <sup>p</sup> Route-reflectors?
		- <sup>p</sup> Techniques such as peer groups and peer templates?

p Then deploy IBGP:

- Step 1: Introduce IBGP mesh on chosen routers <sup>p</sup> Make sure that IBGP distance is greater than IGP distance (it usually is)
- Step 2: Install "customer" prefixes into IBGP Check! Does the network still work?
- Step 3: Carefully remove the static routing for the prefixes now in IGP and IBGP

Check! Does the network still work?

■ Step 4: Deployment of EBGP follows

#### *Install "customer" prefixes into IBGP?*

#### p Customer assigned address space

- Network statement/static route combination
- Use unique community to identify customer assignments

#### p Customer facing point-to-point links

- **n** Redistribute connected through filters which only permit point-to-point link addresses to enter IBGP
- Use a unique community to identify point-to-point link addresses (these are only required for your monitoring system)
- p Dynamic assignment pools & local LANs
	- $\blacksquare$  Simple network statement will do this
	- Use unique community to identify these networks

#### *Carefully remove static routes?*

p Work on one router at a time:

- n Check that static route for a particular destination is also learned by the IBGP
- $\blacksquare$  If so, remove it
- $\blacksquare$  If not, establish why and fix the problem
- (Remember to look in the RIB, not the FIB!)
- p Then the next router, until the whole PoP is done
- p Then the next PoP, and so on until the network is now dependent on the IGP and IBGP you have deployed

### Preparing the Network Completion

p Previous steps are NOT flag day steps

- Each can be carried out during different maintenance periods, for example:
- **Step One on Week One**
- **Example 3 Two on Week Two**
- **Step Three on Week Three**
- **n** And so on
- **n** And with proper planning will have NO customer visible impact at all

# Preparing the Network Configuration – Before BGP

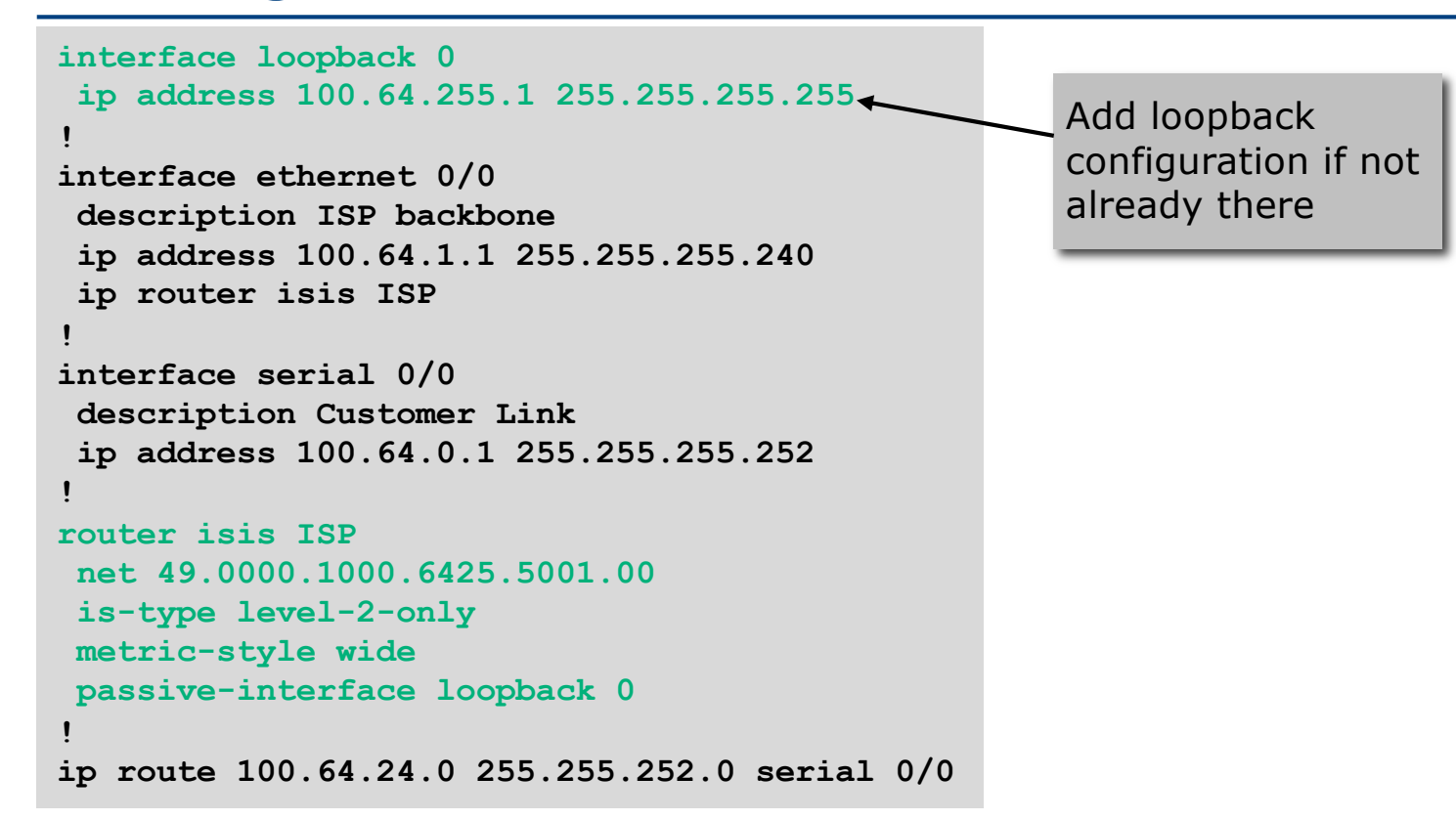

# Preparing the Network Configuration – Steps 1 & 2

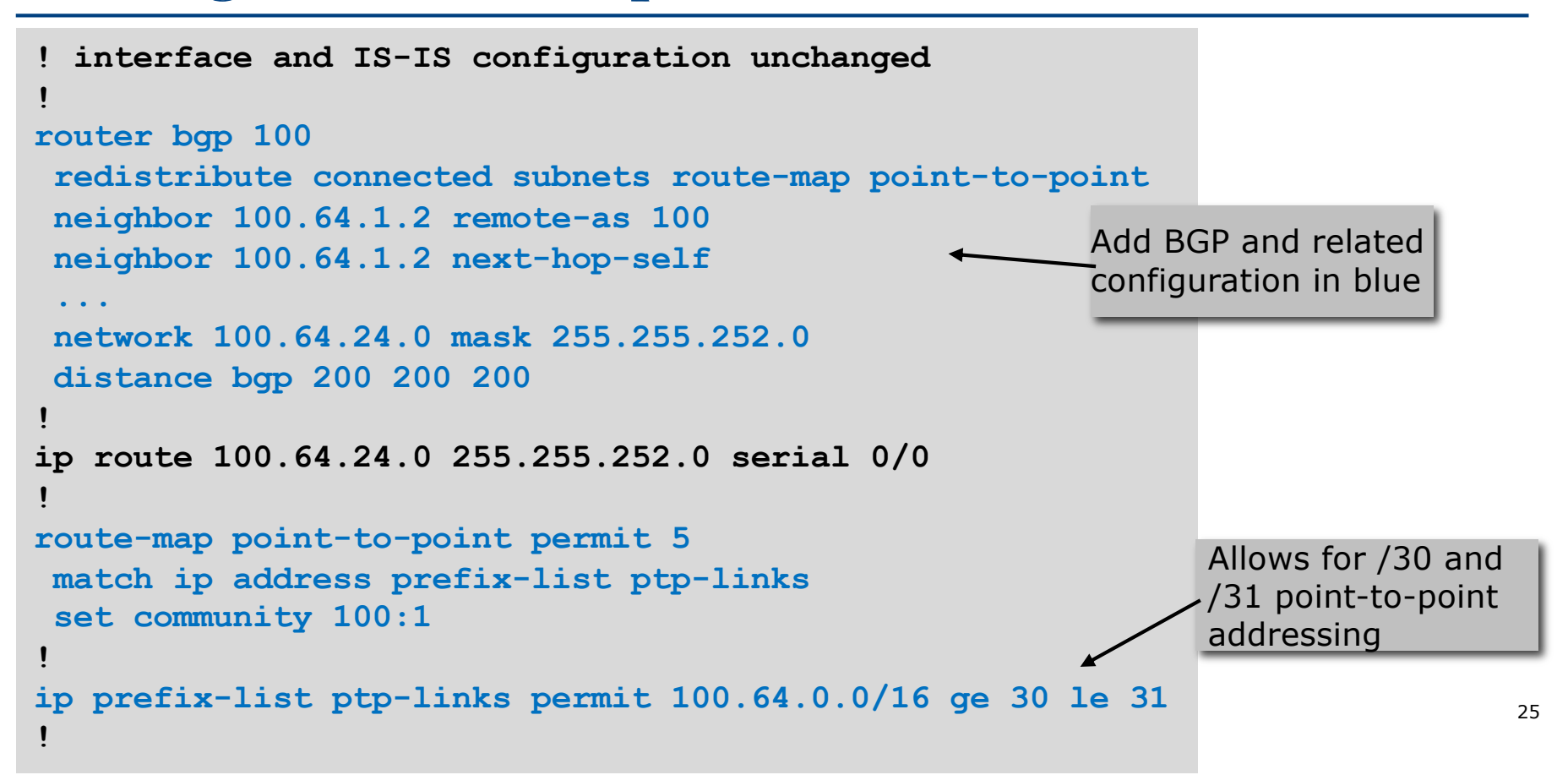

### Preparing the Network Example Two

- p The network is not running any BGP at the moment **n** single statically routed connection to upstream ISP
- p The network is running an IGP though
	- **n** All internal routing information is in the IGP
	- By IGP, OSPF or IS-IS is assumed

### Preparing the Network IGP

p If not already done, assign loopback interfaces (with /32 addresses) to each router which is running the IGP

- **Example 2** Loopback is used for OSPF and BGP router id anchor <sup>p</sup> And often also the basis for the IS-IS NET
- **Used for IBGP and route origination**

□ Ensure that the loopback /32s are appearing in the IGP

### Preparing the Network IBGP

□ Go through the IBGP decision process as in Example One p Decide full or partial, and the extent of the IBGP reach in the network

- p Then deploy IBGP:
	- Step 1: Introduce IBGP mesh on chosen routers <sup>p</sup> make sure that IBGP distance is greater than IGP distance (it usually is)
	- Step 2: Install "customer" prefixes into IBGP Check! Does the network still work?
	- Step 3: Reduce BGP distance to be less than the IGP <sup>p</sup> (so that IBGP routes take priority)
	- Step 4: Carefully remove the "customer" prefixes from the IGP Check! Does the network still work?
	- Step 5: Restore BGP distance to be greater than IGP
	- Step 6: Deployment of EBGP follows

#### *Install "customer" prefixes into IBGP?*

#### p Customer assigned address space

- Network statement/static route combination
- Use unique community to identify customer assignments

#### p Customer facing point-to-point links

- **n** Redistribute connected through filters which only permit point-to-point link addresses to enter IBGP
- Use a unique community to identify point-to-point link addresses (these are only required for your monitoring system)
- p Dynamic assignment pools & local LANs
	- $\blacksquare$  Simple network statement will do this
	- Use unique community to identify these networks

#### *Carefully remove "customer" routes from IGP?*

p Work on one router at a time:

- Check that IGP route for a particular destination is also learned by IBGP
- **n** If so, remove it from the IGP
- $\blacksquare$  If not, establish why and fix the problem
- (Remember to look in the RIB, not the FIB!)
- p Then the next router, until the whole PoP is done
- p Then the next PoP, and so on until the network is now dependent on the IBGP you have deployed

### Preparing the Network Example Two Configuration – Before BGP

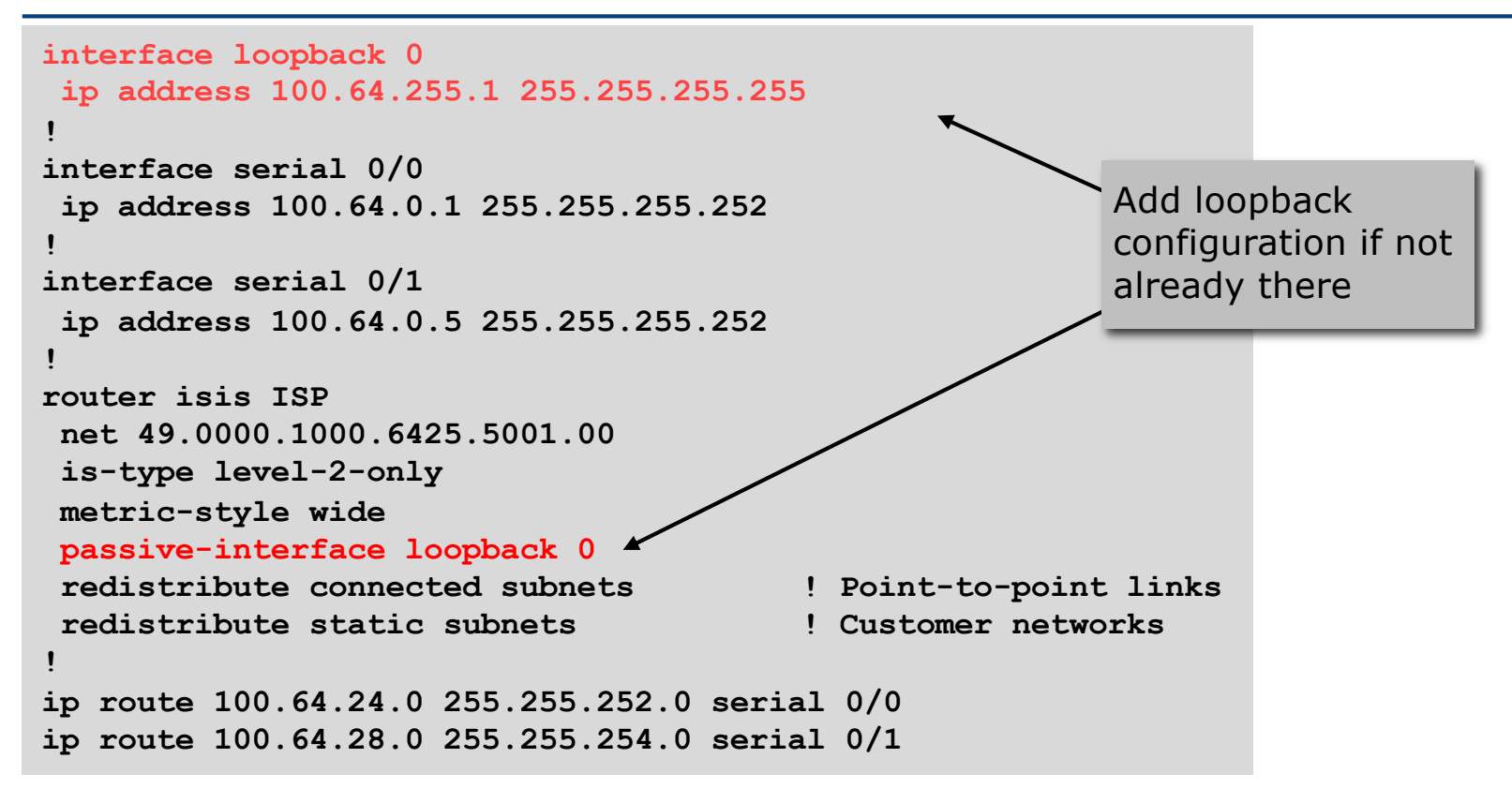

### Preparing the Network Example Two Configuration – Steps 1 & 2

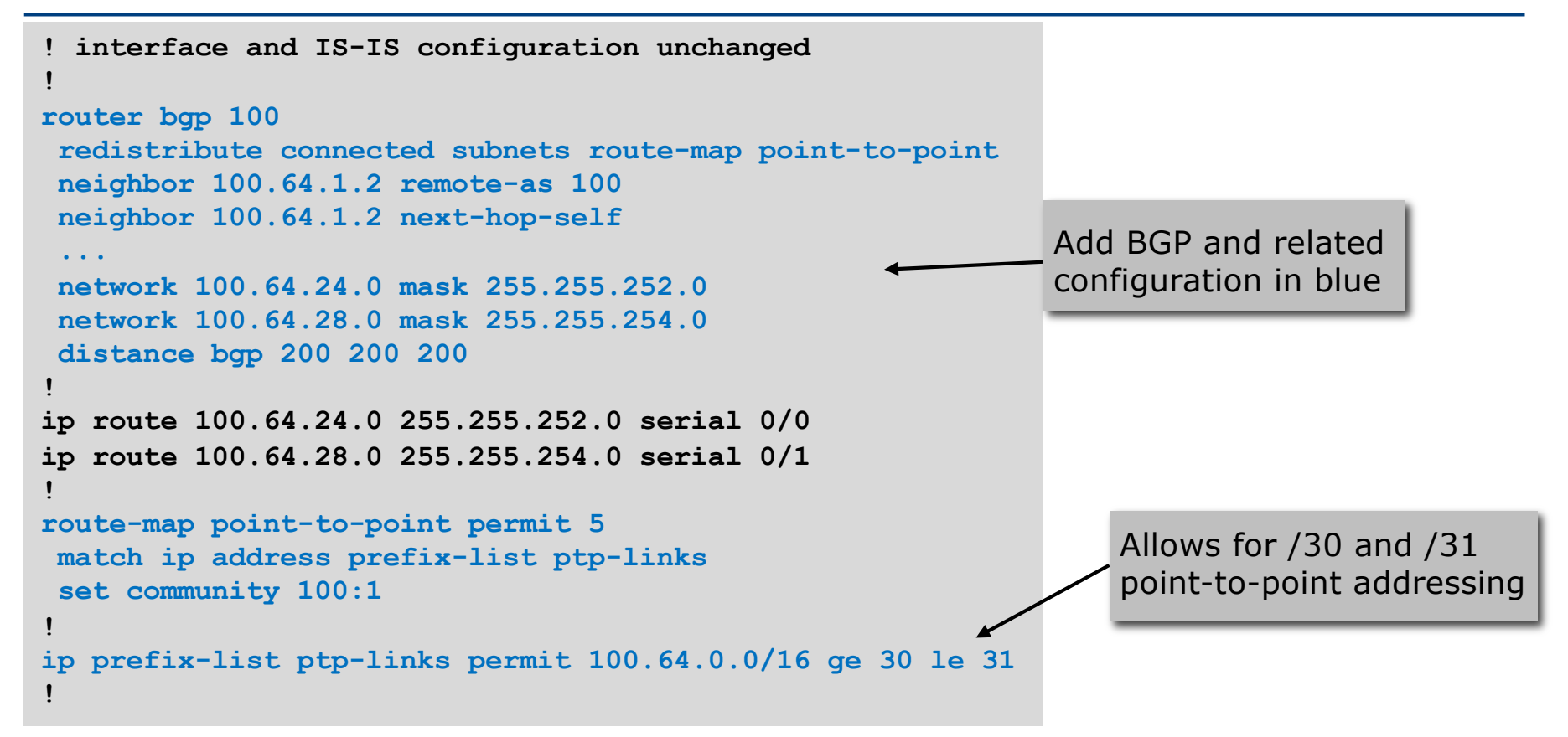

### Preparing the Network Example Two Configuration – Steps 3 & 4

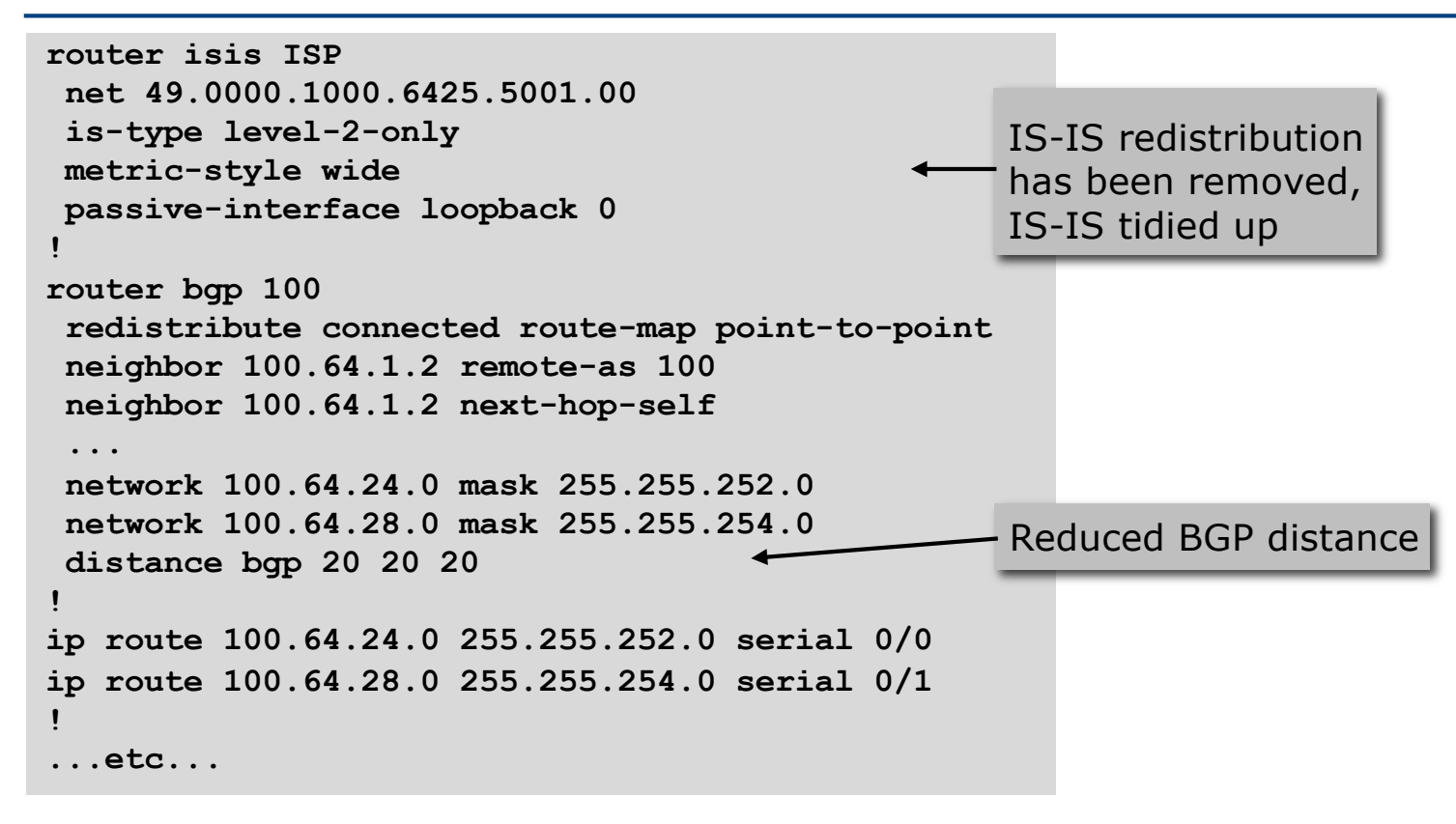

### Preparing the Network Example Two Configuration – Step 5

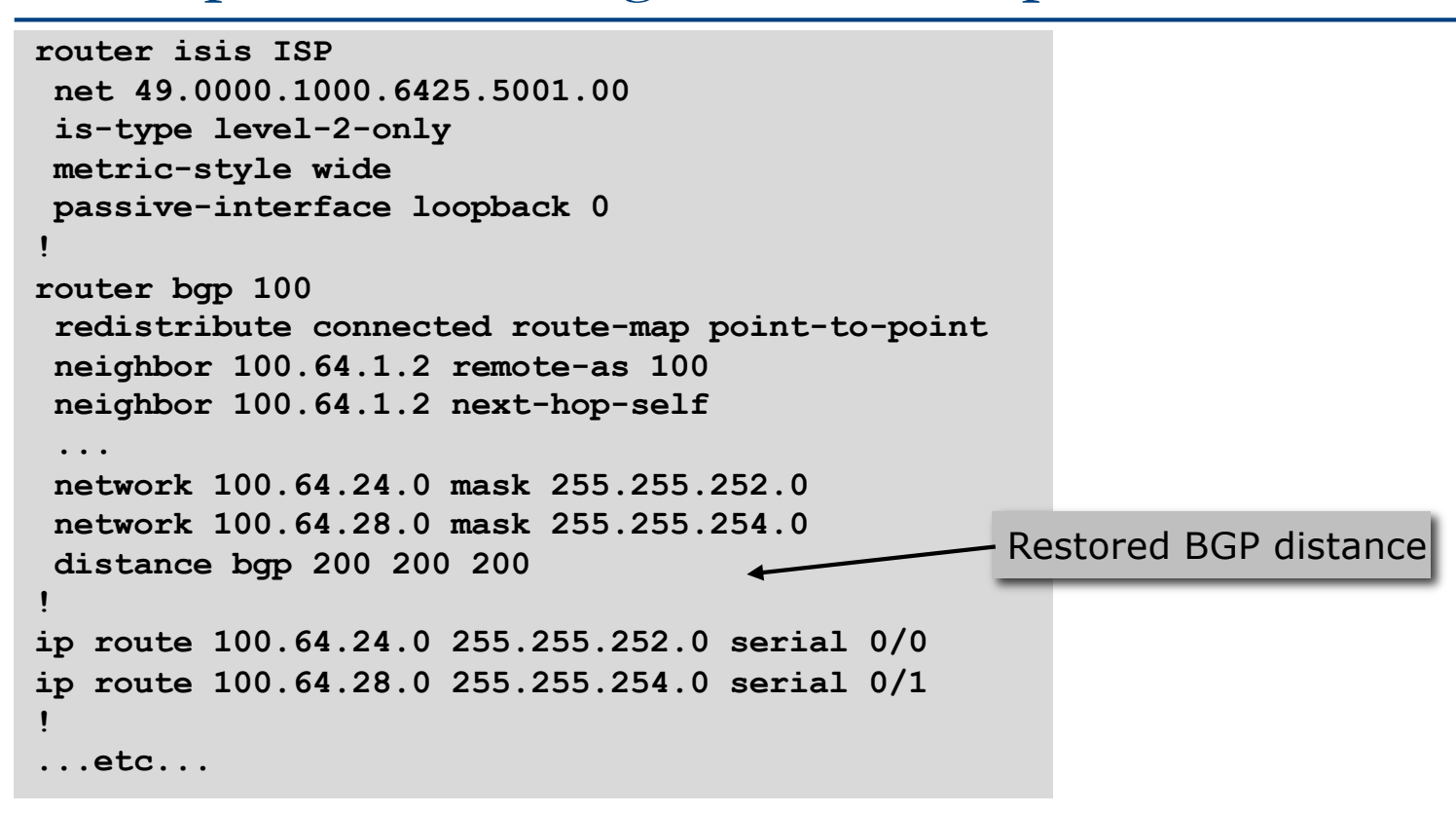

### Preparing the Network Completion

p Previous steps are NOT flag day steps

- Each can be carried out during different maintenance periods, for example:
- **Step One on Week One**
- **Example 3 Two on Week Two**
- **Step Three on Week Three**
- **n** And so on
- **n** And with proper planning will have NO customer visible impact at all

Preparing the Network Configuration Summary

□ IGP essential networks are in IGP

- p Customer networks are now in IBGP
	- **BGP** deployed over the backbone
	- **Full or Partial or Upstream Edge only**
- p BGP distance is greater than any IGP
- p Now ready to deploy EBGP

# Transitioning to BGP

ISP Workshops